## Informatica

Massimo Borelli, Ph.D.

25 febbraio 2016

### Gestione ed analisi dei dati

Master di Primo Livello Metodologia della Ricerca applicata all'Infermieristica

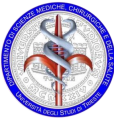

Dipartimento di Scienze Mediche, Chirurgiche e della Salute

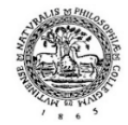

<span id="page-0-0"></span>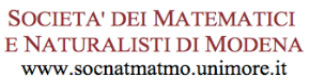

# Adina

- Alessandra
- Anna
- Debora
- Lucia
- Sonia
- Stefania
- Alessandro
- Giuseppe
- Simone

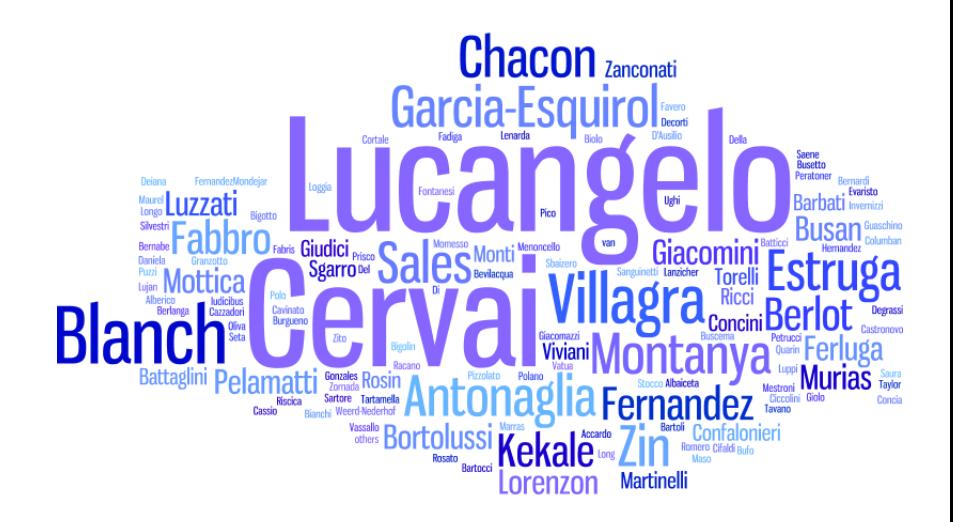

# Norme di sicurezza

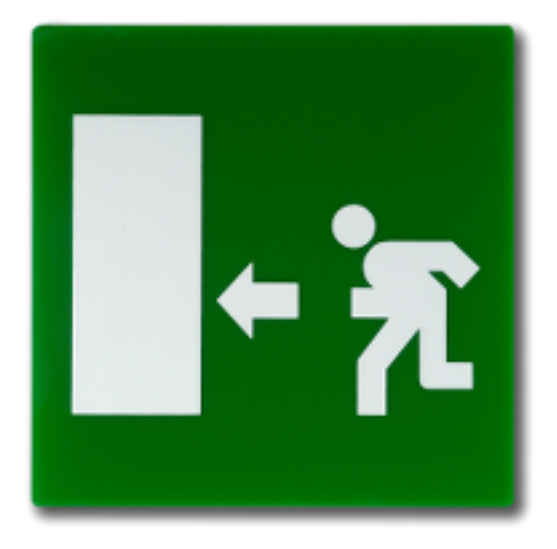

### Insegnamento 5 - Gestione ed analisi dei dati

L'insegnamento ha l'obiettivo di fornire allo studente le conoscenze necessarie all'esecuzione ed all'interpretazione dei principali test per la verifica delle ipotesi statistiche, noncheé dell'analisi multivariata.

- strutturare un dataset per l'analisi dei dati
- conoscere ed utilizzare software per l'analisi statistica
- eseguire i principali test di verifica delle ipotesi statistiche
- produrre grafici consistenti con gli esiti misurati

# Obiettivi del corso

- strutturare un dataset per l'analisi dei dati
- conoscere ed utilizzare software per l'analisi statistica

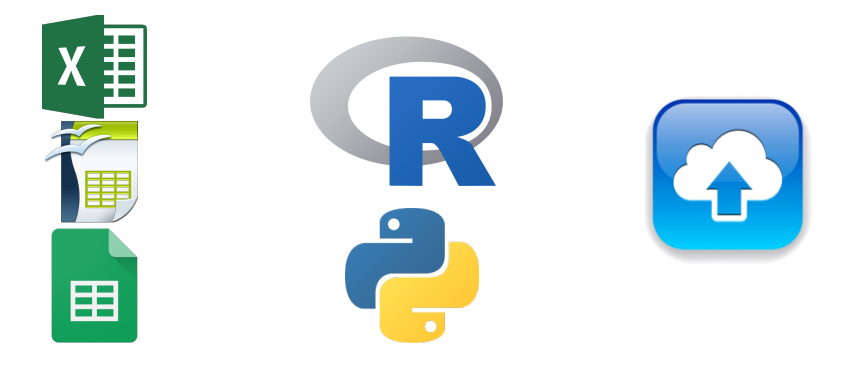

# #endstillbirths, 19 gennaio 2016

7,200 lives are lost every day to stillbirths. Imagine if we could eliminate that number and stop this epidemic of grief...

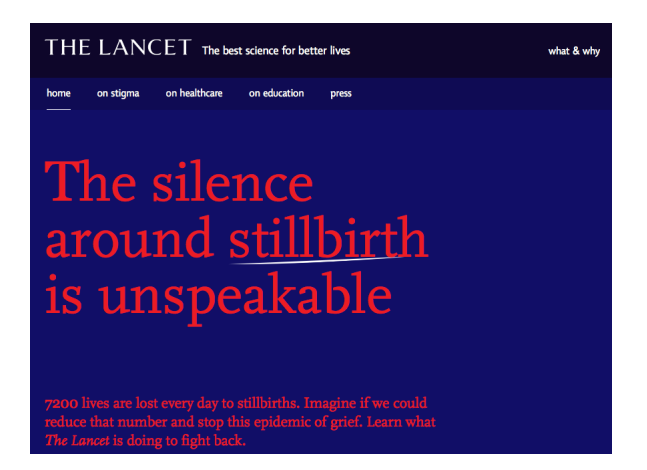

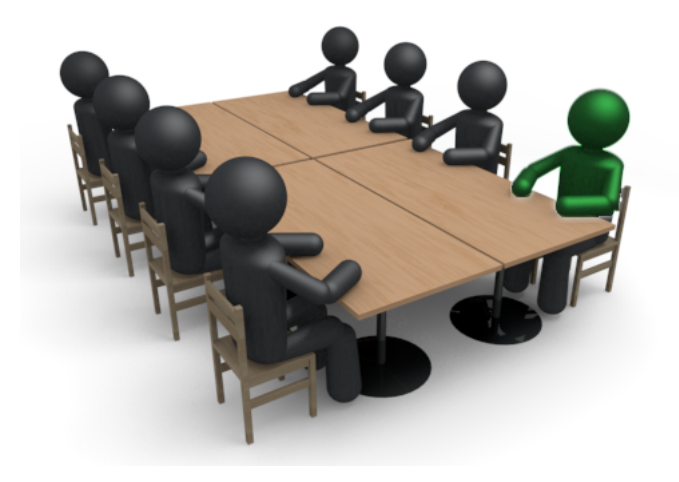

.. il nostro Ospedale sarà chiamato a gestire uno studio multicentrico sull'assistenza perinatale ..

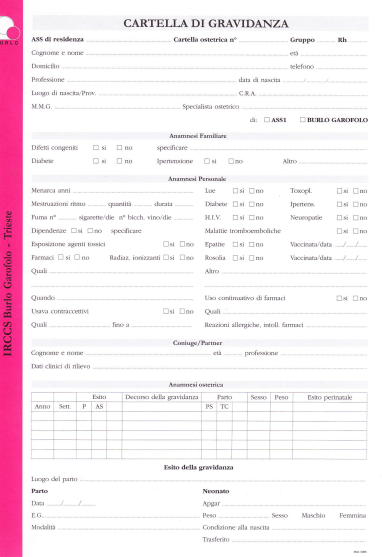

### Prima attività

Individuare (in una situazione iniziale di carenza di informazioni) quali dati potrebbero essere rilevanti nello studio multicentrico perinatale #endstillbirths

### Seconda attività

### Predisporre un foglio di raccolta dei dati

- **a** approfondimento
	- foglio elettronico
	- dbms

1. Individuare (in una situazione iniziale di carenza di informazioni) quali dati potrebbero essere rilevanti nello studio multicentrico perinatale #endstillbirths

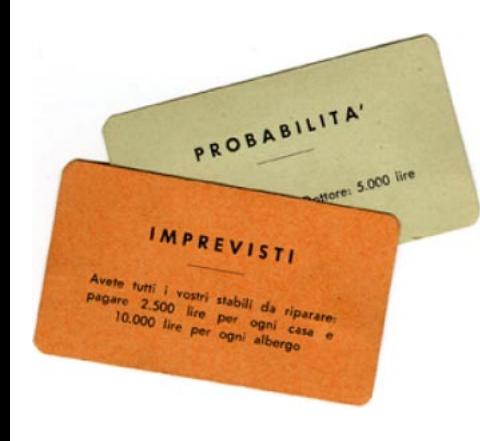

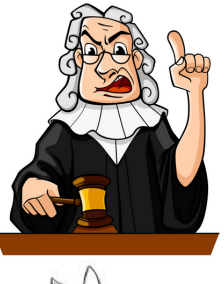

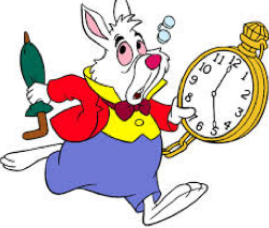

### Terza attività

Popolare il foglio di raccolta dei dati per mezzo di Google Sheets

2. Predisporre un foglio di raccolta dei dati.

1. Individuare (in una situazione iniziale di carenza di informazioni) quali dati potrebbero essere rilevanti nello studio multicentrico perinatale #endstillbirths

### Quarta attività

### Importare il foglio di raccolta dei dati in R

3. Popolare il foglio di raccolta dei dati per mezzo di Google Sheets 2. Predisporre un foglio di raccolta dei dati.

1. Individuare (in una situazione iniziale di carenza di informazioni) quali dati potrebbero essere rilevanti nello studio multicentrico perinatale #endstillbirths

### Quinta attività

### Modificare i dati in R creando un nuovo dataframe

- ('merging') lista dei nomi, dei cognomi italiani
- (simulazione) runif, rnorm

- 4. Importare il foglio di raccolta dei dati in R
- 3. Popolare il foglio di raccolta dei dati per mezzo di Google Sheets
- 2. Predisporre un foglio di raccolta dei dati.
- 1. Individuare (in una situazione iniziale di carenza di informazioni) quali dati potrebbero essere rilevanti nello studio multicentrico perinatale #endstillbirths

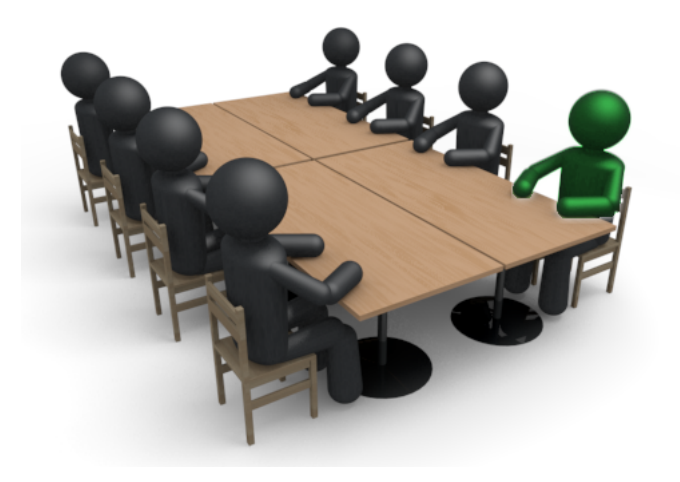

.. bene, ottimo lavoro! Adesso dobbiamo recuperare le immagini ecografiche, stimare retrospettivamente la biometria fetale e fare un grafico con le curve di livello ..

Michael G Pinette, Yuqun Pan, Sheila G Pinette, Jacquelyn Blackstone, John Garrett, and Angelina Cartin. Estimation of fetal weight: mean value from multiple formulas. Journal of ultrasound in medicine, 18(12):813-817, 1999.

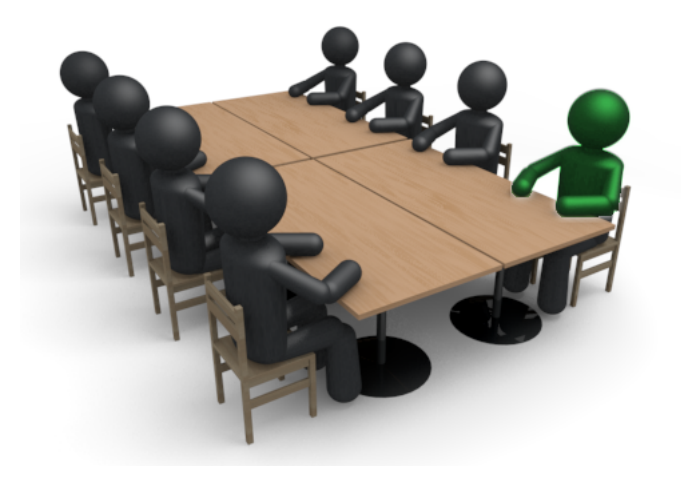

.. bene, perfetto! Inizia la fase operativa del trial! Dobbiamo procedere con la randomizzazione ..

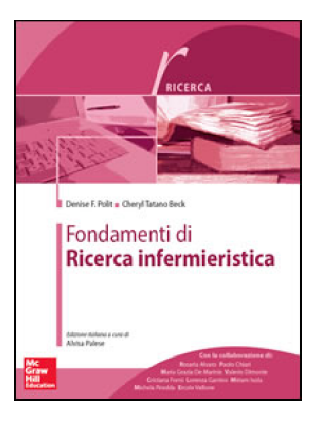

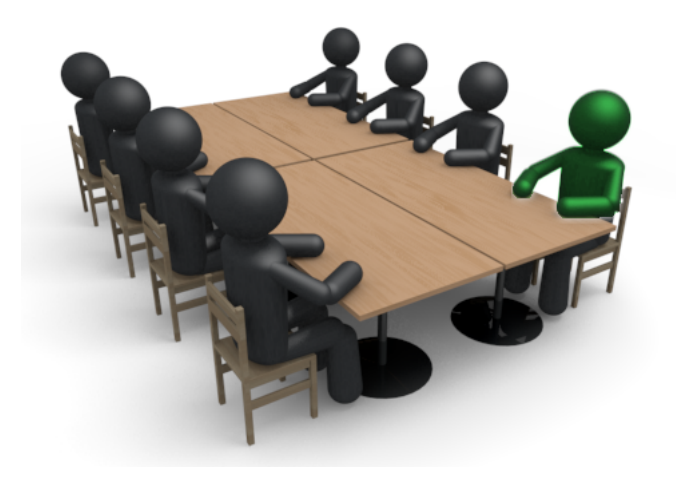

.. meraviglioso! Siamo alla fase finale, dobbiamo associare i dati biometrici con la valutazione CRIB del neonato critico ..

<span id="page-20-0"></span>Gareth Parry, Janet Tucker, William Tarnow-Mordi, UK Neonatal Staffing Study Collaborative Group, et al. Crib ii: an update of the clinical risk index for babies score. The Lancet, 361(9371):1789-1791, 2003.